## **Creating XML-RSS Feeds**

Article Number: 77 | Rating: 5/5 from 1 votes | Last Updated: Thu, Sep 3, 2015 at 11:47 AM

## feed file:

## http://demo.evanced.info/events/lib/eventsxml.asp

 "eventsxml.asp" is the standard name of that file. To show events that will take place in a specific branch, on the thirtieth day from today, we do this:

http://demo.evanced.info/events/lib/events/lib/events/lib/events/lib/events/lib/events/lib/events/lib/events/l<br>18 September - Andre Sterliber - Andre Sterliber - Andre Sterliber - Andre Sterliber - Andre Sterliber - Andre  $y = \sin \theta$ http://demo.evanced.info/events/lib/eventsxml.asp?lib=1&do=30&dm=rss2  $\text{uncu}$  stands for Data Mode.  $\text{incu}$ **in XML/RSS feeds** In some cases, you may need to create feeds that  $\text{loc} =$  $\mathcal{S}_{\mathcal{S}}$  system-Wide events will not appear because they don't exist for any don't exist for any don't exist for any  $p = q$ the first to ln=x. The 'x' in this case stands for the branch ID number.  $\mathsf{H}^{\mathsf{H}}=\mathsf{H}^{\mathsf{H}}$ example: http://demo.evanced.info/events/lib/eventsxml.asp?ln=2&ln=999  $nd =$ **table bel[ow provides a reference for deciphering the switches.](http://demo.evanced.info/events/lib/eventsxml.asp?ln=2&ln=999)**  $lib =$ This is used to control the events for a given [Default is 0]. Use the library number (lib=x) events that are to be displayed. Note that Al calendar]/eventsxml.asp?lib=1 IncludeDateHtml = 1  $\vert$  This works in HTML mode only and returns a date, so you can plug this into the wide only and returns a date, so you can plug this into the wide only and returns a date for the wide only and return multi-day stuff.  $loc =$ This allows you to put in a location and displ phrase in the name. If you do not specify branch that matches what you enter. [Path to event A&lib=1  $do =$ This is the date offset used to return events [Default is 0; today's date] [Path to event call will bring the events of tomorrow. alltime = This is used to display all event times, even day. Use alltime=1 to override the default set calendar]/eventsxml.asp?lib=1&alltime=1  $nd =$ Shows the events for the next XX number of calendar]/eventsxml.asp?lib=all&nd=7 This TODAY. startdate= & enddate= Those are used to specify a date range to p MM/DD/YYYY. [Path event calendar]/eventsxml.asp?lib=all&startdate=0  $et =$ This is used to limit the output to only certain types. You can specify multiple event types sign (et=Adult+Program,+Book+Discussion). to work. [Path event calendar]/eventsxml.as fe = The Featured Events. Use fe=1 to show only featured Events. Use fe=1 to show  $ag =$ This is used to limit the output to only events you can specify multiple age groups by separation (ag=children,+adult).  $kw =$ This is used to limit output to only events wh description, other information, or instructor fi event calendar]/eventsxml.asp?lib=all&nd=3  $dm =$ This is used to output using a different XML format described above, "exml" provides det "rss2" to output a RSS 2.0 feed, "atom1" to iCalendar formatted output for use in other c "html" for HTML page output. [Default value calendar]/eventsxml.asp?lib=all&nd=7&dm= roominfo  $=$  1 = shows room reservations information in ongoing  $=$  0 = [Default] Doesn't show ongoing events 1 ongoing events

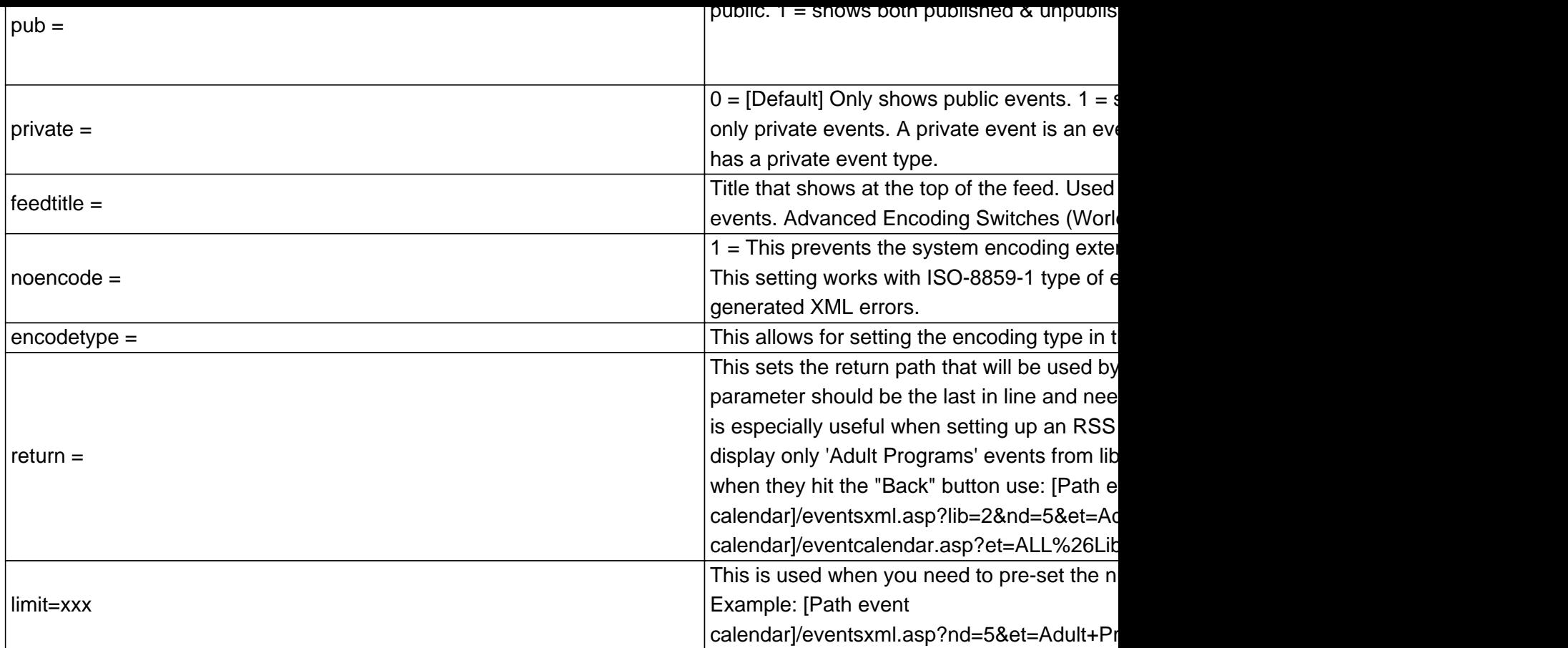

Note: There are common switches between these and **Calendar view switches**, such as: ag, et, and kw.

Â

## **Custom Fields**

- **Applicable To:** All Users
- **Attachments:** No
- **Summary:** This article will teach you how to customize your Events XML/RSS feeds with url switches.

Online URL: https://kb.demcosoftware.com/article.php?id=77